## 立方対称の結晶場レベルの計算プログラム cubicmn.f

## 柳瀬 章

August 20, 2005

ここでの記述はこのページにある angular.pdf の中の記事に依存している。式の番号とか、表の番号の引用を 適宜行うので、あらかじめ用意されたい。

この cubicmn.f は、f電子の数、と全角運動量 J を指定して立方対称の結晶場の中での固有状態、固有エ ネルギーを計算するプログラムで、「結晶場中の希土類イオン」のページで紹介している手法の例として示す。 angular.pdf の 4.1 節で説明している 4.1 式に現れた縮約行列やクレブシュ=ゴーダン係数を計算し、行列要素を 求めて、それを対角化して固有値、固有状態を計算するプログラムの一例である。

 $O_h, O, T_d$  の対称性を持つ場合には、式 (3.5) に示すように、結晶場は二つのパラメーター  $B_c^4, B_c^6$  で記述でき る。このプログラムでは  $B_c^4$ をエネルギーの単位にすることで、結晶場のエネルギーレベルを  $B_c^6$  の関数で表す ことにしている。結果の例を Figure 1 と、Figure 2 に示している。

Prog 1 はf電子数が奇数でJが半整数になる場合のメインプログラムである。CALL 文の2番目にある TSTRJM は TSPACE のセットに含まれるように設計されており、O 群だけに対応しているので、最初に TSPACE を IL=1 で CALL している。次の READ 文の NF はf電子数、JJ は半整数の全角運動量の値 J の2倍の整数値である。 このプログラムはf電子数が奇数で、J が半整数の場合を扱っている。f電子数が偶数の場合は Prog 7 に示し ている。次の TSTRJM,TSJMDS の説明はこの「結晶場中の希土類イオン」のページにある。

Prog 1 f電子数が奇数のときのメインプログラム

C---------cubicmn.f----------------------- IMPLICIT REAL\*8(A-H,O-Z) COMPLEX\*16 U(100) INTEGER KP(100),INS(4,24) REAL\*8 WB(3),CUB(2) INTEGER IREG(10,3),NREG(3) CALL TSPACE(1) READ(5,\*) NF,JJ CALL TSTRJM(JJ,U,KP,INS) CALL TSJMDS(JJ,U,KP,INS) JJA=JJ JJB=JJ CALL REDMAT(NF,JJA,JJB,WB) WRITE(6,\*) ' REDUCED MATRIX' WRITE(6,610) (WB(I),I=1,3) 610 FORMAT(8F10.5) CALL GTNIRG(NREG,IREG,INS,JJ)  $WRITE(6,*)$  (NREG(IR), IR=1,3)  $WRITE(6, *)$  ((IREG(N,IR), N=1, NREG(IR)), IR=1,3) CUB(1)=1.0D0 DO 30 TCR=1, 21  $CUB(2)=0.1D0*(ICR-11)$ CALL GTEIGEN(NF,JJ,U,KP,INS,NREG,IREG,WB,CUB) 30 CONTINUE **STOP** END

次に CALL されている REDMAT は、式 (4.1) の縮約行列を計算して、k=2,4,6 の値を WB(3) に入れて返 すサブルーチンである。JJA,JJB はそれぞれ (4.1) の J, J' の2倍である。入力の引数に L,S がないが、あたえ られた NF にしたがって、フントの規則の状態の L,S を Prog 2 に示すように SUBROUTINE REDMAT の最初 の部分で求めている。プログラム中の変数 JA が L の2倍、JS が S の二倍である。また IPRIM(8) のデータは 最初の8個の素数、IPCMPL(8,3,3) は angular.pdf の Table 4.2 の巾である。

以下このサブルーチンは angular.pdf の 4.1 節の記述をなぞっているので、詳しい説明は省略する。(4.5) 式 がフントの規則の状態を仮定しているので、このサブルーチンはこの適用の制限を持っている。なお、このサブ ルーチンは f 電子数が奇数でも、偶数でも共通に使えるように作られている。このため f 電子数が偶数で J が整 数の場合でも、JA1,JA2 の引数は2倍の整数値を Prog 7 のように使う。

Prog 2 縮約行列を計算するサブルーチン REDMAT

C----------------------redmat.f------------------------------------- SUBROUTINE REDMAT(NF,JA1,JA2,WB) INTEGER IPRIM(8)/2,3,5,7,11,13,17,19/ INTEGER IPCMPL(8,3,3)/ & 2,-1,-1,1, 0,0,0,0, 1, 0, 0,1,-1,0,0,0, 2,-1,2,1,-1,-1,0,0,  $\& 1, -3, -1, 0, 1, 1, 0, 0, 3, -2, 0, 0, -1, 1, 0, 0, 2, -3, 3, 0, -1, -1, 1, 0,$  $& 1, -2, -1, 1, -1, 1, 0, 0, 2, -2, 0, 1, -3, 1, 1, 0, 2, -2, 4, 0, -3, -1, 1, 1/$ INTEGER ISIGN(3,6)/-1,1,-1, -1,-1,1, -1,-1,-1, &  $1,1,1, 1, 1, -1, 1, -1, 1/$ REAL\*8 CA,WA,WB(3),WBB IF(NF.LT.1.OR.NF.EQ.7.OR.NF.GT.13) THEN  $WRITE(6,*)$  ' Wrong number of NF=',NF RETURN END IF IF(NF.LE.6) N=NF IF(NF.GT.7) N=14-NF  $JA=0$  $JS=0$ DO 3 I=1,N  $JA=JA+6-2*(I-1)$  $JS = JS + 1$ 3 CONTINUE IF(N.LE.3) NN=N  $IF(N.GE.4) NN=7-N$ DO 1 JBB=4,12,4 JB=JBB  $KK = JBR/4$ WA=1.0D0 DO 11 II=1,8 IF(IPCMPL(II,KK,NN).LT.0) THEN WA=WA/(IPRIM(II)\*\*IABS(IPCMPL(II,KK,NN))) ELSE IF(IPCMPL(II,KK,NN).GT.0) THEN WA=WA\*(IPRIM(II)\*\*IPCMPL(II,KK,NN)) END IF 11 CONTINUE WA=SQRT(WA)\*ISIGN(KK,N) WRITE(6,601) JA/2,JB/2,WA 601 FORMAT(//' L=',I3,' K=',I3,F14.10) JJA1=JA1  $JJA2=JA2$ IW=JJA1+JA+JS IF(NF.LE.6) THEN C WRITE(6,\*) N,JA,JS,J,IW IF(MOD(IW,2).NE.0) THEN WRITE(6,\*) N,JA,JS,J,IW STOP 'STOP AT IW' END IF IW=IW/2 CALL T6JSYM(CA,JA,JB,JA,JJA1,JS,JJA2,IND,0,J1,J2,J3) WBB=WA\*CA\*SQRT(JJA1+1.0D0) IF(MOD(IW,2).EQ.1) WBB=-WBB  $\begin{array}{ccc} \texttt{C} & \texttt{WRITE}(6,600) & \texttt{WBB} \\ \texttt{C} & 600 & \texttt{FORMAT}(F14.10) \end{array}$  $F\Omega MAT(F14.10)$ ELSE IF(NF.GT.7) THEN IW=JJA1+JA+JS

```
C WRITE(6,*) N, JA, JS, J, IW
              IF(MOD(IW,2).NE.0) THEN
                   WRITE(6,*) N,JA,JS,J,IW
                  STOP 'STOP AT IW'
               END IF
          IW=IW/2CALL T6JSYM(CA,JA,JB,JA,JJA1,JS,JJA2,IND,0,J1,J2,J3)
              WBB=-WA*CA*SQRT(JJA1+1.0D0)
              IF(MOD(IW,2).EQ.1) WBB=-WBB
C WRITE(6,600) WBB
            END IF
              WB(JBB/4)=WBB
 1 CONTINUE
     WRITE(6,610) NF,JJA1,JJA2,(WB(I),I=1,3)
 610 FORMAT(' REDUCED MATRIX FOR NF=',I3,
    & 3A1='13,'2','.JA2='13,'2',JA2='13,'2',JB14.10)RETURN
     END
```
Prog 1 で次に CALL している GTNIRG は Prog 3 に示すように、TSTRJM の引数 INS の内容を、変換し て各既約表現に属する状態の数 NREG(3) と、その代表が 2J+1 個の基底の何処にあるかを IREG(10,3) で返し てくれる。

Prog 3 サブルーチン GTNIRG

```
C SUBROUTINE GTNIRG ====*====3====*====4====*====5====*====6====*====7
\mathcal{C}C 2005/05/06 YANASE
\mathcal{C}C OUTPUTS OF INS(4,24) FROM TSTRJM ARE RECONSTRUCTED TO
C NREG(3) AND IERG(3,10)
C
C---*----1----*----2----*----3----*----4----*----5----*----6----*----7
C
      SUBROUTINE GTNIRG(NREG,IREG,INS,JJ)
      INTEGER INS(4,24)
      INTEGER IREG(10,3),NREG(3)
      DO 10 IIR=1,3
 10 NREG(IIR)=0
      DO 11 I=1,JJ+1
         IF(INS(3,I).NE.1) GO TO 11
         IIR=INS(4,I)
         NREG(IIR)=NREG(IIR)+1
         IREG(NREG(IIR),IIR)=I
 11 CONTINUE
      RETURN
      END
```
Prog 1 の最後に CALL している SUBROUTINE GTEIGEN を Prog 4 に示す。このサブルーチンがここで紹介 しているプログラムの主要部分である。(3.5) 式の定義にしたがって、あたえられた  $B_c^4, B_c^6$  の値、CUB(1),CUB(2) に相当する行列要素を各既約表現ごとに求め、それを対角化して固有値固有状態を計算する。このサブルーチン の引数は最後の CUB(2) 以外は今までのルーチンの引数である。またこのサブルーチンの引数は全て入力で、計 算結果は標準出力(機番6の WRITE 文)へと機番12への出力である。

DO 12 のループで  $E_{1/2}$ ,  $E_{5/2}$ ,  $G_{3/2}$  の3種類の既約表現毎に、ハミルトニアン行列 H(10,10) を計算し、それを 対角化して固有エネルギー、固有ベクトルを求める。既約表現のベースベクトルが、 $|J, M \rangle$ に係数 $U(I1), U(J1)$ を掛けた形の和で与えられているが、D0 14, DO 145 のように、両側の和を取らなければならない。TSTRJM や、 次の Prog 7 で使われる TSTRLM では、射影演算子だけでベースが作れないので直交化の手続きが使われている からである。このため TSPACE の本の p152 の (8.6) の変形を使用することができない。

。∪のる。∪のため TSPA∪E の本の p152 の (8.6) の変形を使用 9 ることか じさない。<br>行列要素の計算は (4.1) 式にほとんど忠実にしたがっているが、分母にある √2J + 1 は除いている。(4.2) の — 11ツリ安糸ヅョ| 昇は (4.1) れにはこんこぶ夫にしたかつているか、刀母にめる √2J + 1 はばいている。(4.2) ツ<br>分子にある √2J + 1 と打ち消すからである。もちろん先に説明した REDMAT でも、分子にあるこの係数を除い ている。

既約表現に属する状態が複数あれば対角化のサブルーチン JACOBI が CALL される。今の応用では行列の 次元は (3.14), (3.15) に示すようにたかだか3であるので、論理が簡単なヤーコービ法を採用している。このサ ブルーチンは Prog 5 に示している。このプログラムは、N=1 で CALL すると誤動作の可能性があるので Prog 4 では NN=1 を特別に扱っている。プログラムの中の変数 SUME は結晶場のエネルギーレベルの中心が定義に よって 0 になることを使って、計算のチェックを行うために計算している。最後に出力している SUME の値は0 にならねばならない。

Prog 4 固有エネルギー、固有ベクトルを計算するサブルーチン GTEIGEN

```
SUBROUTINE GTEIGEN(NF, JJ, U, KP, INS, NREG, IREG, WB, CUB)
     IMPLICIT REAL*8(A-H,O-Z)
     COMPLEX*16 U(100)
     INTEGER KP(100),INS(4,24)
     REAL*8 H(10,10),WA,CA,CB
     REAL*8 VR(10,10),E(10),CUB(2),WB(3)
     INTEGER IREG(10,3),NREG(3)
     WRITE(6,600) NF,JJ
600 FORMAT\frac{1}{2} NF=', I3,' J=', I5,'/2')
     WRITE(12,*) NF,JJ
     WRITE(6,*) ' BC4 and BC6'
     WRITE(6,610) CUB(1),CUB(2)
     WRITE(12,610) CUB(1),CUB(2)
     SUME=0.0D0
     DO 12 IIR=1,3
        WRITE(12,*) IIR,NREG(IIR)
        IF(NREG(IIR).EQ.0) GO TO 12
        WRITE(6,*) ' IIR=',IIR,' NUMBER OF STATES', NREG(IIR)
        DO 13 J=1,NREG(IIR)
        DO 13 I=1,J
           WA=0.0D0
          DO 14 J1=INS(1,IREG(J,IIR)),INS(2,IREG(J,IIR))
              MJ=JJ-2*(KP(J1)-1)
           DO 145 I1=INS(1,IREG(I,IIR)),INS(2,IREG(I,IIR))
              MI = JJ - 2*(KP(II) - 1)KK=MI-MJ
              IF(KK.EQ.0.OR.KK.EQ.8.OR.KK.EQ.-8) THEN
              CALL TCGCOF(CA,JJ,8,JJ,MJ,KK,IND,0,JJ1,JJ2,JJ3)
              CALL TCGCOF(CB,JJ,12,JJ,MJ,KK,IND,0,JJ1,JJ2,JJ3)
              IF(KK.EQ.0) WA=WA+(CA*WB(2)*CUB(1)+CB*WB(3)*CUB(2))
    & *DCONJG(U(11)) * U(J1)IF(ABS(KK).EQ.8) WA=WA+(SQRT(5.0D0/14.D0)*CA*WB(2)*CUB(1)
    & -SQRT(7.0D0/2.0D0)*CB*WB(3)*CUB(2))
    & *DCONJG(U(11)) * U(J1)END IF
145 CONTINUE
 14 CONTINUE
           H(J,I)=WAIF(J.NE.I) H(I,J)=WA13 CONTINUE
        WRITE(6,*) ' HAMILTONIAN'
        DO 15 J=1,NREG(IIR)
        WRITE(6,610) (H(I,J),I=1,NREG(IIR))15 CONTINUE
        NN=NREG(IIR)
        IF(NN.GT.1) THEN
           CALL JACOBI(H,VR,NN)
           WRITE(6,*) ' EIGEN VALUE'
           WRITE(6,610) (H(I,I),I=1,NN)
           WRITE(12,610) (H(I,I),I=1,NN)
610 FORMAT(8F10.5)
           WRITE(6,*) ' EIGEN VECTOR'
           DO 31 I=1,NN
              E(I)=H(I,I)IF(IIR.LE.2) SUME=SUME+E(I)
              IF(IIR.EQ.3) SUME=SUME+E(I)*2.0D0
```

```
WRITE(6,610) (VR(I,J),J=1,NN)
              WRITE(12,610) (VR(I,J), J=1,NN)
 31 CONTINUE
        ELSE
           E(1)=H(1,1)WRITE(6,*) ' EIGEN VALUE'
           WRITE(6,610) E(1)
           WRITE(12,610) E(1)
           VR(1,1)=1.0DOWRITE(6,610) VR(1,1)
              WRITE(12,610) VR(1,1)
               IF(IIR.LE.2) SUME=SUME+E(1)
               IF(IIR.EQ.3) SUME=SUME+E(1)*2.0D0
        END IF
 12 CONTINUE
      WRITE(6, *) ' ENERGY SUM'
     WRITE(6,610) SUME
     RETURN
     END
Prog 5 ヤコービ法による、実対称行列の対角化のサブルーチン JACOBI
      SUBROUTINE JACOBI(A,U,N)
      REAL*8 A(10,10),U(10,10),DMA,EPS
     REAL*8 W,W1,W2,W3,ALF,BET,GAM,S,C
     EPS=1.0D-7
     DO 11 J=1,N
     DO 11 I=1,N
     U(I,J)=0.0D0IF(I.EQ.J) U(I,J)=1.0D0
  11 CONTINUE
     K=012 K=K+1
     DMA=0.0D0
     DO 13 I=1,N-1
     DO 13 J=I+1,N
      IF(ABS(A(I,J)).LE.DMA) GO TO 13
     DMA=ABS(A(I,J))
     IP=I
     IQ=J
  13 CONTINUE
     IF(DMA.LE.EPS) GO TO 17
      W1=A(IP,IP)
     W2=A(IP,IQ)
     W3=A(IQ,IQ)
      ALF=-W2BET=0.5D0*(W1-W3)
     GAM=ABS(BET)/SQRT(ALF**2+BET**2)
     S=SQRT(0.5D0*(1.0D0-GAM))
     IF(ALF*BET.LT.0.0D0) S=-S
     C=SQRT(1.0D0-S**2)
     DO 14 J=1,N
     W=A(IP,J)*C-A(IQ,J)*SA(IQ,J)=A(IP,J)*S+A(IQ,J)*C14 A(IP,J)=W
     DO 15 J=1,N
     A(J, IP)=A/IP, J)15 A(J,IQ)=A(IQ,J)
     W=2.0D0*W2*S*C
     A(IP,IP)=W1*C**2+W3*S**2-W
     A(IQ,IQ)=W1*S**2+W3*C**2+W
     A(IP,IQ)=0.0D0
     A(IQ,IP)=0.0D0
     DO 16 I=1,N
     W=U(I, IP)*C-U(I, IQ)*SU(I,IQ)=U(I,IP)*S+U(I,IQ)*C
```
16 U(I,IP)=W  $CD$  TD  $12$ 17 CONTINUE RETURN END

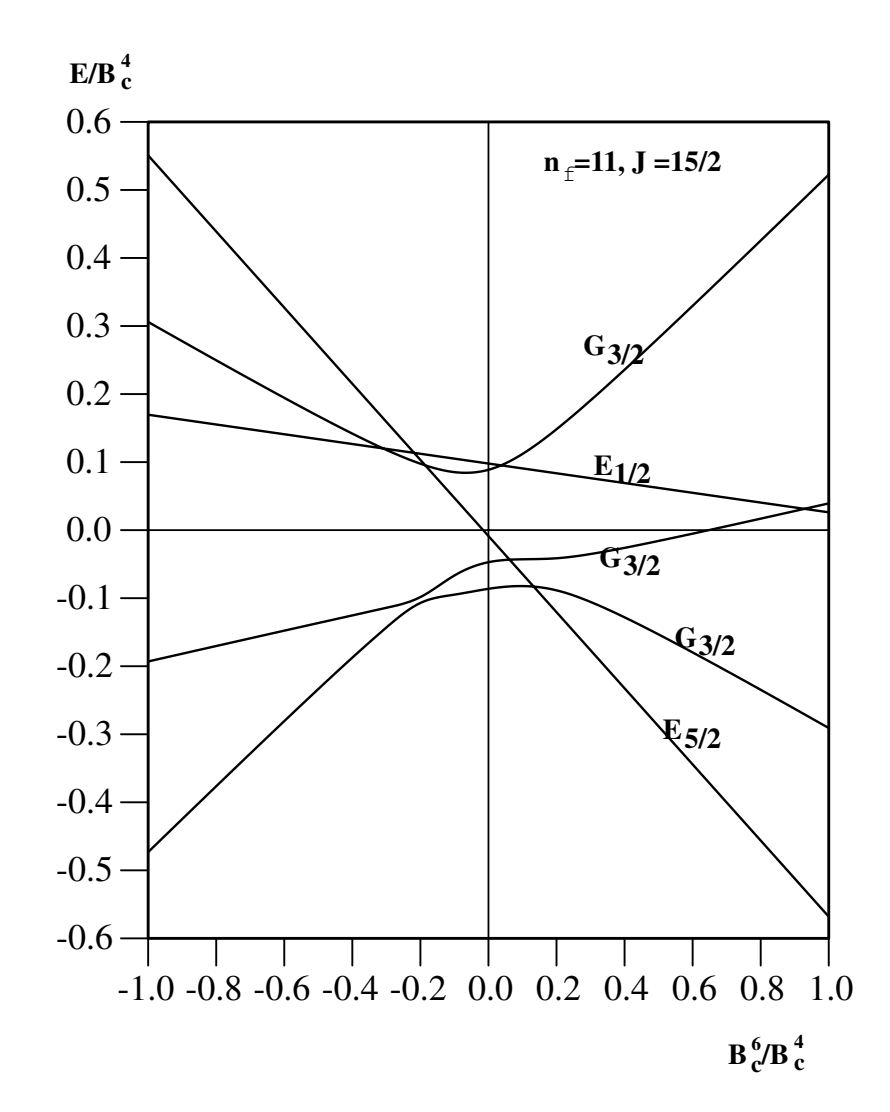

Figure 1: f 電子数が 11 で J=15/2 の 1 6 重に縮退したレベルが立方対称の結晶場で分裂する様子を示している。 $B_c^4$  をエ ネルギーの単位にすることで、 $B_c^6$  の関数で示している。angular.pdf の式 (3.5) 参照

Figure 1 に計算結果の一例をグラフで示している。この図は Prog 6 で描いている。このプログラムは AYPLOT を用いている。

DO 21 で 21 組の計算結果をまとめて読み込む。Prog 5 のヤコービ法のプログラムはは固有値の大きさでソー トしてくれていないので、DO 23 のところで大きさの順にソートしている。

プログラムでは外枠と目盛り、およびグラフを描いている。その他の記号などは、Illustrator で入れている。計 算値の内挿には AYBAND が用いている S3N を端条件を3次微分0にして使用している。この部分は AYBAND についているものと同じだが、Prog 6 の最後に付けてある。

Prog 6 Prog 1 で作成した出力ファイル fort.12 を読んで、結果をグラフにするプログラム

```
IMPLICIT REAL*8(A-H,O-Z)
   REAL*8 E(9),A(21,9,3),C6(21)
   REAL*8 X(21),Y(21),SM(21),XX(201),YY(201)
   INTEGER NN(3)
   REAL*4 XP,YP,XM,YM,FV
   CHARACTER*1 ICAR(3)/'1','2','3'/
   AMA=0.0D0
   AMI=0.0D0
   DO 21 J=1,21
   READ(12,*) NF,JJ
   READ(12,*) C4,C6(J)
   DO 22 IR=1,3
      READ(12,*) IIR,NN(IIR)
      IF(NN(IIR).EQ.0) GO TO 22
      READ(12, *) (E(I), I=1, NN(IIR))DO 221 I=1,NN(IIR)
        READ(12,*)221 CONTINUE
      IF(IR.NE.IIR) GO TO 33
      IF(NN(IIR).GE.2) THEN
        A(J,1,IR)=E(1)IK=1DO 23 I=2,NN(IIR)
          DO 48 JK=1,IK
             JJK=IK-JK+1
             IF(A(J,JJK,IR).LT.E(I)) GO TO 49
             A(J,JJK+1,IR)=A(J,JJK,IR)48 CONTINUE
          JJK=049 A(J,JJK+1,IR)=E(I)
         IK=IK+1
23 CONTINUE
      ELSE
        A(J,1,IR)=E(1)END IF
        WRITE(6,601) J,IIR,NN(IIR),(A(J,II,IR),II=1,NN(IIR))
601 FORMAT(3I5,9F10.5)
      DO 222 II=1,NN(IIR)
          IF(AMA.LT.A(J,II,IR)) AMA=A(J,II,IR)
          IF(AMI.GT.A(J,II,IR)) AMI=A(J,II,IR)
222 CONTINUE
22 CONTINUE
21 CONTINUE
   DO 40 II=1,201
      XX(II)=-1.0D0+(II-1)*0.01D0
 40 CONTINUE
    XM=100.0
    YM=120.0
   CALL AYPSTR(81)
   CALL AYORIG(50.0,40.0)
   CALL LINEWD(1.2)
   CALL MOVETO(0.0,0.0)
   CALL LINETO(XM,0.0)
   CALL LINETO(XM,YM)
   CALL LINETO(0.0,YM)
   CALL LINETO(0.0,0.0)
    CALL LINEWD(0.75)
   CALL MOVETO(0.5*XM,0.0)
    CALL LINETO(0.5*XM,YM)
    CALL MOVETO(0.0,0.5*YM)
   CALL LINETO(XM,0.5*YM)
    CALL LINEWD(0.8)
   DO 51 I=-6,6XP=-4.0YP=(I+6)*(YM/12.0)
```

```
FV=I*0.1
     CALL MOVETO(XP,YP)
     CALL LINETO(0.0,YP)
     IF(I.LT.0) THEN
       CALL FWRITE(15,FV,4,1,XP-9.5,YP-1.6,0.0)
      ELSE
       CALL FWRITE(15,FV,3,1,XP-8.0,YP-1.6,0.0)
     END IF
51 CONTINUE
   DO 52 I=-5,5
     XP=(I+5)*(XM/10.0)
     YP=-4.0
     CALL MOVETO(XP,YP)
     CALL LINETO(XP,0.0)
     FV = I * 0.2IF(I.LT.0) THEN
       CALL FWRITE(15,FV,4,1,XP-4.5,YP-5.0,0.0)
     ELSE
       CALL FWRITE(15,FV,3,1,XP-3.0,YP-5.0,0.0)
     END IF
52 CONTINUE
    CALL LINEWD(1.0)
   DO 41 IR=1,3
     IF(NN(IR).EQ.0) GO TO 41
   DO 42 K=1,NN(IR)
     DO 43 I=1,21
      X(I)=C6(I)Y(I)=A(I,K,IR)XP=(X(I)+1.0)*(XM/2.0)YP=(Y(I)+0.6)*(YM/1.2)
      CALL NRMARK(15,ICAR(IR),XP,YP)
43 CONTINUE
      NNN=21MMM=201
      C1=4.0*((Y(2)-Y(1))/(X(2)-X(1)))AMU1=2.0D0
      CN=4.0*(Y(NNN)-Y(NNN-1))/(X(NNN)-X(NNN-1)))ALMN=2.0D0
      CALL S3N(X, Y, SM, XX, YY, NNN, MMM, C1, CN, AMU1, ALMN)
      XP=(XX(1)+1.0)*(XM/2.0)YP=(YY(1)+0.6)*(YM/1.2)CALL MOVETO(XP,YP)
      DO 44 I=2,201
        XP=(XX(I)+1.0)*(XM/2.0)YP=(YY(I)+0.6)*(YM/1.2)CALL LINETO(XP,YP)
44 CONTINUE
42 CONTINUE
41 CONTINUE
   CALL AYPEND
33 CONTINUE
    STOP
     END
    SUBROUTINE S3N(X,Y,SM,XX,YY,N,NN,C1,CN,AMU1,ALMN)
   IMPLICIT REAL*8 (A-H,O-Z)
   DIMENSION X(99),Y(99),SM(99),XX(200),YY(200)
   DIMENSION H(99),ALM(99),AMU(99),C(99),P(99),Q(99),U(99)
   N1=N-1DO 110 I=2,N
   H(I)=X(I)-X(I-1)110 CONTINUE
   DO 120 I=2,N1
   ALM(I)=H(I+1)/(H(I)+H(I+1))AMU(I)=1.0-ALM(I)120 CONTINUE
```
DO 130 I=2,N1  $C(I)=3.0*(ALM(I)*(Y(I)-Y(I-1))/H(I)+AMU(I)*(Y(I+1)-Y(I))/H(I+1))$ 130 CONTINUE  $C(1)=C1$  $C(N)=CN$  $AMU(1)=AMU1$ ALM(N)=ALMN  $P(1)=2.0$  $Q(1) = -AMU(1)/P(1)$  $U(1)=C(1)/P(1)$ DO 140 K=2,N  $P(K)=ALM(K)*Q(K-1)+2.0$  $Q(K) = -AMU(K)/P(K)$  $U(K)=(C(K)-ALM(K)*U(K-1))/P(K)$ 140 CONTINUE  $SM(N)=U(N)$ DO 150 K=1,N1  $K1 = N1 - K + 1$  $SM(K1)=Q(K1)*SM(K1+1)+U(K1)$ 150 CONTINUE DO 160 I=1,NN XXI=XX(I) DO 170 K=2,N IF(XXI.GT.X(K)) GO TO 170 J1=K GO TO 180 170 CONTINUE 180 J=J1-1  $SMJ=SM(1)$ SMJ1=SM(J1)  $Y.J=Y(J)$  $YJ1=Y(J1)$ HJ1=H(J1)  $XJ1=X(J1)-XXI$ XJ=XXI-X(J) HJ2=HJ1\*HJ1 HJ3=HJ2\*HJ1 YY(I)=SMJ\*XJ1\*XJ1\*XJ/HJ2-SMJ1\*XJ\*XJ\*XJ1/HJ2+YJ\*XJ1\*XJ1\*(2.0\*XJ+ & HJ1)/HJ3+YJ1\*XJ\*XJ\*(2.0\*XJ1+HJ1)/HJ3 160 CONTINUE RETURN

```
END
```
f 電子数が偶数で J が整数でも、ほとんど同じプログラムで計算できるが、いくらかの変更が必要である。メ インプログラムは Prog 7 である。入力する J の値 JJ はもともと整数だからそのまま与える。ここでは既約表現 のベースを作るのに TSPACE に標準パッケージに含まれている TSTRLM を使う。このサブルーチンは一電子 状態を対象にして作られているが、ここで扱っているような多電子の場合でも使うことができる。ただし、使用 するときには Prog 8 で説明するようには少し注意が必要である。次の REDMAT は JJA,JJB が整数、半整数共 通に作られているので J の値 JJ を二倍して引数にする。

Prog 7 f電子数が偶数のときのメインプログラム

IMPLICIT REAL\*8(A-H,O-Z) COMPLEX\*16 U(100) INTEGER KP(100),INS(4,24) REAL\*8 WB(3),CUB(2) INTEGER IREG(10,5),NREG(5) CALL TSPACE(1) READ(5,\*) NF,JJ CALL TSTRLM(JJ,U,KP,INS) CALL TSLMDS(JJ,U,KP,INS) JJA=JJ\*2  $JJR = JJ*2$ 

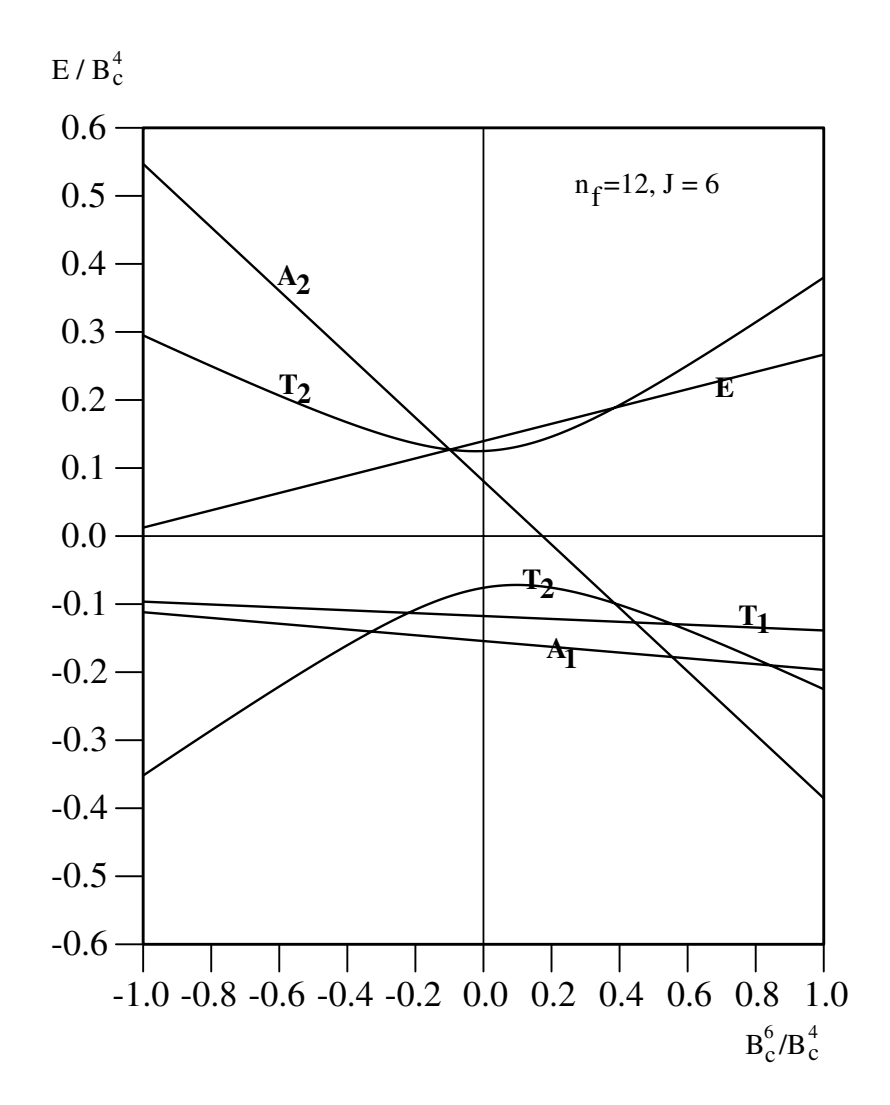

Figure 2: f 電子数が 12 で J=6 の 1 3 重に縮退したレベルが立方対称の結晶場で分裂する様子を示している。 $B_c^4$  をエネル ギーの単位にすることで、 $B_c^6$  の関数で示している。angular.pdf の式 (3.5) 参照

```
CALL REDMAT(NF,JJA,JJB,WB)
      WRITE(6,*) ' REDUCED MATRIX'
      WRITE(6,610) (WB(I),I=1,3)
610 FORMAT(8F10.5)
     CALL GTNIRE(NREG,IREG,INS,JJ)
     \texttt{WRITE}(6,*) (NREG(IR), IR=1,5)
     \texttt{WRITE}(6,*) ((IREG(N,IR), N=1, NREG(IR)), IR=1, 5)
     CUB(1)=1.0D0
     DO 30 ICR=1,21
     CUB(2)=0.1D0*(ICR-11)
     CALL GTEIGEE(NF,JJA,U,KP,INS,NREG,IREG,WB,CUB)
30 CONTINUE
     STOP
     END
```
サブルーチン TSTRLM は  $IL > 0$  で CALL すると、 $O_h$  群の既約表現のベースを返すように作られている。 したがって INS(4,n) で返される値は 1-10 である。ここでは反転に対する対称性はイオンが置かれた位置の対称 性には関係なく、f電子数が偶数だから偶と決まっており、O 群の既約表現のベースが必要である。 $O_h$ 群からO

群への変換は簡単で Prog 8 でしているように IIR=(INS(4,I)+1)/2 で、既約表現番号 1-5 がえられる。

Prog 8 f電子数が偶数のときの各既約表現に属する状態数と、その場所を探すサブルーチン GTNIRE

```
C SUBROUTINE GTNIRE ====*====3====*====4====*====5====*====6====*====7
C
C 2005/05/06 YANASE
\mathcal{C}C OUTPUTS OF INS(4,24) FROM TSTRLM ARE RECONSTRUCTED TO
C NREG(5) AND IERG(10.5)
C
C--*---1---*---2---*---3---*---4---*---*---5---*----6---*---*-7\mathcal{C}SUBROUTINE GTNIRE(NREG,IREG,INS,JJ)
      INTEGER INS(4,24)
      INTEGER IREG(10,5),NREG(5)
     DO 10 IIR=1,5
 10 NREG(TTR)=0
      DO 11 I=1,2*JJ+1
         IF(INS(3,I).NE.1) GO TO 11
         IIR=(INS(4,I)+1)/2
         NREG(IIR)=NREG(IIR)+1
         IREG(NREG(IIR),IIR)=I
 11 CONTINUE
      RETURN
      END
Prog 9 f電子数が偶数のときに、固有値固有状態を求めるプログラム
      SUBROUTINE GTEIGEE(NF,JJ,U,KP,INS,NREG,IREG,WB,CUB)
      IMPLICIT REAL*8(A-H,O-Z)
      COMPLEX*16 U(100)
      INTEGER KP(100),INS(4,24)
      REAL*8 H(10,10),WA,CA,CB
      REAL*8 VR(10,10),E(10),CUB(2),WB(3)
      INTEGER IREG(10,5),NREG(5)
      WRITE(6,600) NF,JJ/2
 600 FORMAT(//' NF=',I3,' J=',I5?)
      WRITE(12,*) NF,JJ/2WRITE(6, *) ' BC4 and BC6'
      WRITE(6,610) CUB(1),CUB(2)
      WRITE(12,610) CUB(1),CUB(2)
      SUME=0.0D0
      DO 12 IIR=1,5
         WRITE(12,*) IIR,NREG(IIR)
         IF(NREG(IIR).EQ.0) GO TO 12
         WRITE(6,*) ' IIR=',IIR,' NUMBER OF STATES', NREG(IIR)
         DO 13 J=1,NREG(IIR)
         DO 13 I=1,J
            WA=0.0D0
C WRITE(6,*) INS(1, IREG(J, IIR)), INS(2, IREG(J, IIR))C WRITE(6,*) INS(1,IREG(I,IIR)),INS(2,IREG(I,IIR))
           DO 14 J1=INS(1,IREG(J,IIR)),INS(2,IREG(J,IIR))
               MJ=JJ-2*(KP(J1)-1)
            DO 145 I1=INS(1,IREG(I,IIR)),INS(2,IREG(I,IIR))
               MI=JJ-2*(KP(I1)-1)
               KK=MI-MJ
C WRITE(6,*) ' J1,I1',J1,I1,'MJ,MI',MJ,MI
C WRITE(6,*) ' U=',U(J1),U(I1)
C \begin{array}{ccc} \texttt{WRITE}(6,*) & \texttt{CUB}(1), \texttt{CUB}(2) \\ \texttt{C} & \texttt{WRITE}(6,*) & \texttt{WB}(2), \texttt{WB}(3) \end{array}WRITE(6,*) WB(2), WB(3)IF(KK.EQ.0.OR.KK.EQ.8.OR.KK.EQ.-8) THEN
               CALL TCGCOF(CA,JJ,8,JJ,MJ,KK,IND,0,JJ1,JJ2,JJ3)
               CALL TCGCOF(CB,JJ,12,JJ,MJ,KK,IND,0,JJ1,JJ2,JJ3)
               IF(KK.EQ.0) WA=WA+(CA*WB(2)*CUB(1)+CB*WB(3)*CUB(2))
```

```
& *DCONJG(U(11)) * U(J1)IF(ABS(KK).EQ.8) WA=WA+(SQRT(5.0D0/14.D0)*CA*WB(2)*CUB(1)
    & -SQRT(7.0D0/2.0D0)*CB*WB(3)*CUB(2))
    & *DCONJG(U(11)) * U(J1)END IF
C WRITE(6,*) J,I,J1,I1,WA
145 CONTINUE
14 CONTINUE
          H(J,I)=WAIF(J.NE.I) H(I,J)=WA
13 CONTINUE
       WRITE(6,*) ' HAMILTONIAN'
       DO 15 J=1,NREG(IIR)
       WRITE(6,610) (H(I,J),I=1,NREG(IIR))
15 CONTINUE
       NN=NREG(IIR)
       IF(NN.GT.1) THEN
          CALL JACOBI(H,VR,NN)
          WRITE(6,*) ' EIGEN VALUE'
          WRITE(6,610) (H(I,I),I=1,NN)
          WRITE(12,610) (H(I,I),I=1,NN)
610 FORMAT(8F10.5)
          WRITE(6,*) ' EIGEN VECTOR'
          DO 31 I=1,NN
            E(I)=H(I,I)IF(IIR.LE.2) SUME=SUME+E(I)
            IF(IIR.EQ.3) SUME=SUME+E(I)*2.0D0
            IF(IIR.GE.4) SUME=SUME+E(I)*3.0D0
            WRITE(6,610) (VR(I,J),J=1,NN)
            WRITE(12,610) (VR(I,J),J=1,NN)
 31 CONTINUE
       ELSE
          E(1)=H(1,1)WRITE(6,*) ' EIGEN VALUE'
          WRITE(6,610) E(1)
          WRITE(12,610) E(1)
          VR(1,1)=1.0D0
            WRITE(6,610) VR(1,1)
            WRITE(12,610) VR(1,1)
            IF(IIR.LE.2) SUME=SUME+E(1)
             IF(IIR.EQ.3) SUME=SUME+E(1)*2.0D0
            IF(IIR.GE.4) SUME=SUME+E(1)*3.0D0
       END IF
12 CONTINUE
     WRITE(6,*) ' ENERGY SUM'
     WRITE(6,610) SUME
     RETURN
     END
Prog 10 f電子数が偶数のときの、結果をグラフにするプログラム
```

```
IMPLICIT REAL*8(A-H,O-Z)
REAL*8 E(9),A(21,9,5),C6(21)
REAL*8 X(21),Y(21),SM(21),XX(201),YY(201)
INTEGER NN(5)
REAL*4 XP,YP,XM,YM,FV
CHARACTER*1 ICAR(5)/'1','2','3','4','5'/
AMA=0.0D0
AMI=0.0D0
DO 21 J=1,21
READ(12, *) NF, JJ
READ(12,*) C4,C6(J)
DO 22 IR=1,5
   READ(12,*) IIR,NN(IIR)
   IF(NN(IIR).EQ.0) GO TO 22
```

```
READ(12,*) (E(I),I=1,NN(IIR))DO 221 I=1,NN(IIR)
        READ(12,*)221 CONTINUE
      IF(IR.NE.IIR) GO TO 33
      IF(NN(IIR).GE.2) THEN
        A(J,1,IR)=E(1)TK=1DO 23 I=2,NN(IIR)
          DO 48 JK=1,IK
             JJK=IK-JK+1
             IF(A(J,JJK,IR).LT.E(I)) GO TO 49
             A(J,JJK+1,IR)=A(J,JJK,IR)48 CONTINUE
          JJK=0
49 A(J,JJK+1,IR)=E(I)
         IK=IK+1
23 CONTINUE
      ELSE
        A(J,1,IR)=E(1)END IF
        WRITE(6,601) J,IIR,NN(IIR),(A(J,II,IR),II=1,NN(IIR))
601 FORMAT(3I5,9F10.5)
      DO 222 II=1,NN(IIR)
          IF(AMA.LT.A(J,II,IR)) AMA=A(J,II,IR)
          IF(AMI.GT.A(J,II,IR)) AMI=A(J,II,IR)
222 CONTINUE
22 CONTINUE
21 CONTINUE
   DO 40 II=1,201
      XX(II)=-1.0D0+(II-1)*0.01D0
40 CONTINUE
    XM=100.0
    YM=120.0
   CALL AYPSTR(81)
   CALL AYORIG(50.0,40.0)
   CALL LINEWD(1.2)
   CALL MOVETO(0.0,0.0)
   CALL LINETO(XM,0.0)
   CALL LINETO(XM,YM)
   CALL LINETO(0.0,YM)
   CALL LINETO(0.0,0.0)
   CALL LINEWD(0.75)
   CALL MOVETO(0.5*XM,0.0)
   CALL LINETO(0.5*XM,YM)
   CALL MOVETO(0.0,0.5*YM)
   CALL LINETO(XM,0.5*YM)
   CALL LINEWD(0.8)
   DO 51 I=-6,6
     XP=-4.0YP=(I+6)*(YM/12.0)
     FV = I * 0.1CALL MOVETO(XP,YP)
     CALL LINETO(0.0,YP)
     IF(I.LT.0) THEN
       CALL FWRITE(15,FV,4,1,XP-9.5,YP-1.6,0.0)
     ELSE
       CALL FWRITE(15,FV,3,1,XP-8.0,YP-1.6,0.0)
     END IF
51 CONTINUE
   DO 52 I=-5,5
     XP=(I+5)*(XM/10.0)
     YP=-4.0CALL MOVETO(XP,YP)
     CALL LINETO(XP,0.0)
```

```
FV = I * 0.2IF(I.LT.0) THEN
       CALL FWRITE(15,FV,4,1,XP-4.5,YP-5.0,0.0)
     ELSE
       CALL FWRITE(15,FV,3,1,XP-3.0,YP-5.0,0.0)
     END IF
52 CONTINUE
   CALL LINEWD(1.0)
   DO 41 IR=1,5
    IF(NN(IR).EQ.0) GO TO 41
   DO 42 K=1,NN(IR)
    DO 43 I=1,21
     X(I)=C6(I)Y(I)=A(I,K,IR)XP=(X(I)+1.0)*(XM/2.0)YP=(Y(I)+0.2)*(YM/0.4)
     CALL NRMARK(15,ICAR(IR),XP,YP)
43 CONTINUE
      NNN=21MMM=201
      C1=4.0*((Y(2)-Y(1))/(X(2)-X(1)))AMU1=2.0D0
      CN=4.0*(Y(NNN)-Y(NNN-1))/(X(NNN)-X(NNN-1)))ALMN=2.0D0
      CALL S3N(X,Y,SM,XX,YY,NNN,MMM,C1,CN,AMU1,ALMN)
      XP=(XX(1)+1.0)*(XM/2.0)YP=(YY(1)+0.6)*(YM/1.2)
      CALL MOVETO(XP,YP)
      DO 44 I=2,201
       XP=(XX(I)+1.0)*(XM/2.0)YP=(YY(I)+0.2)*(YM/0.4)
       CALL LINETO(XP,YP)
44 CONTINUE
42 CONTINUE
41 CONTINUE
  CALL AYPEND
33 CONTINUE
    STOP
    END
```
最後の二つのサブルーチンの説明は、J が半整数のときの説明と重複するので省略した。Prog 10 で使用して いる S3N は、Prog 6 についているものを使用すればよい。